## ПРОТОКОЛ №\_\_\_\_\_

## про результати проведення олімпіади

## "Олімпіада з інформатики"

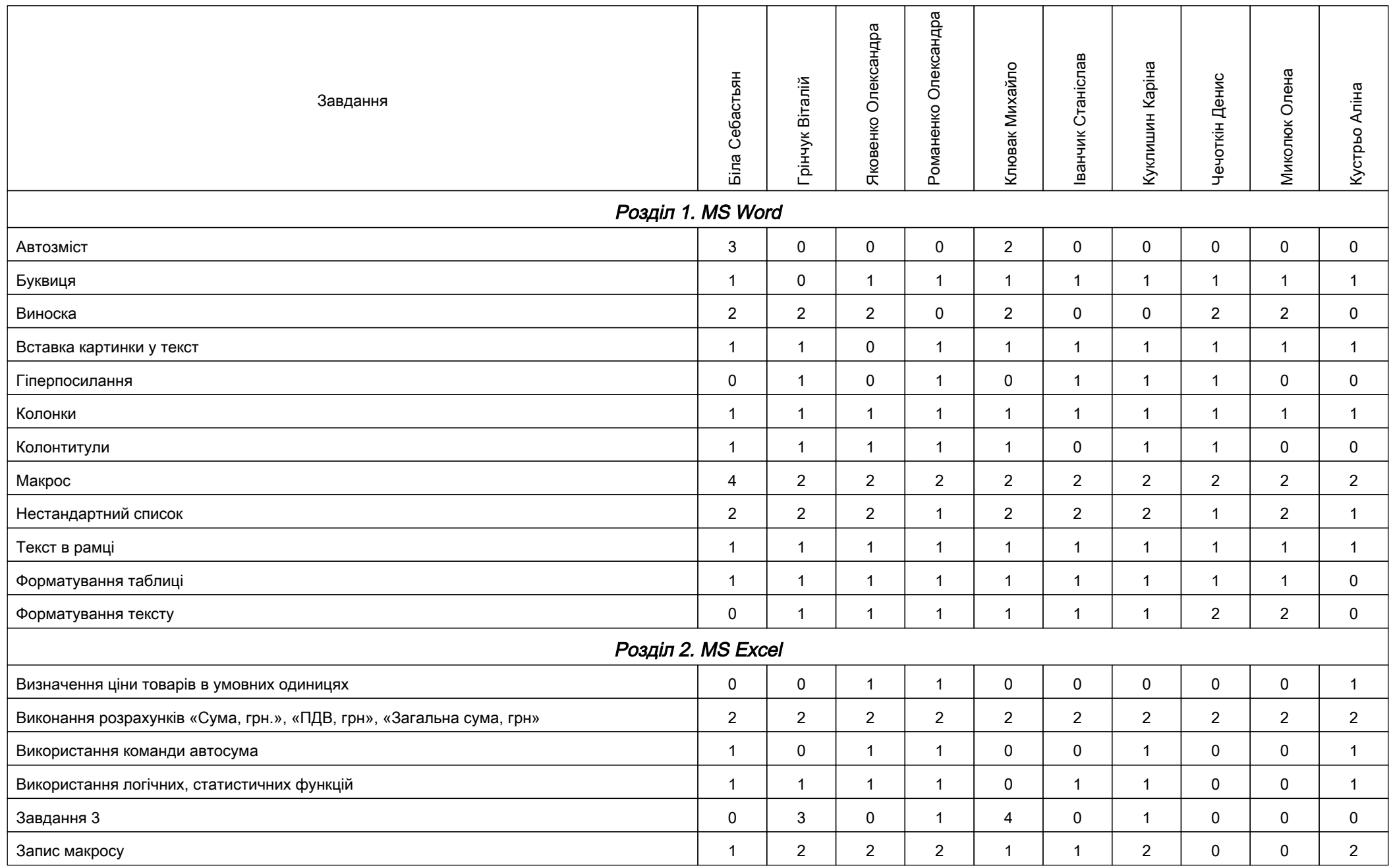

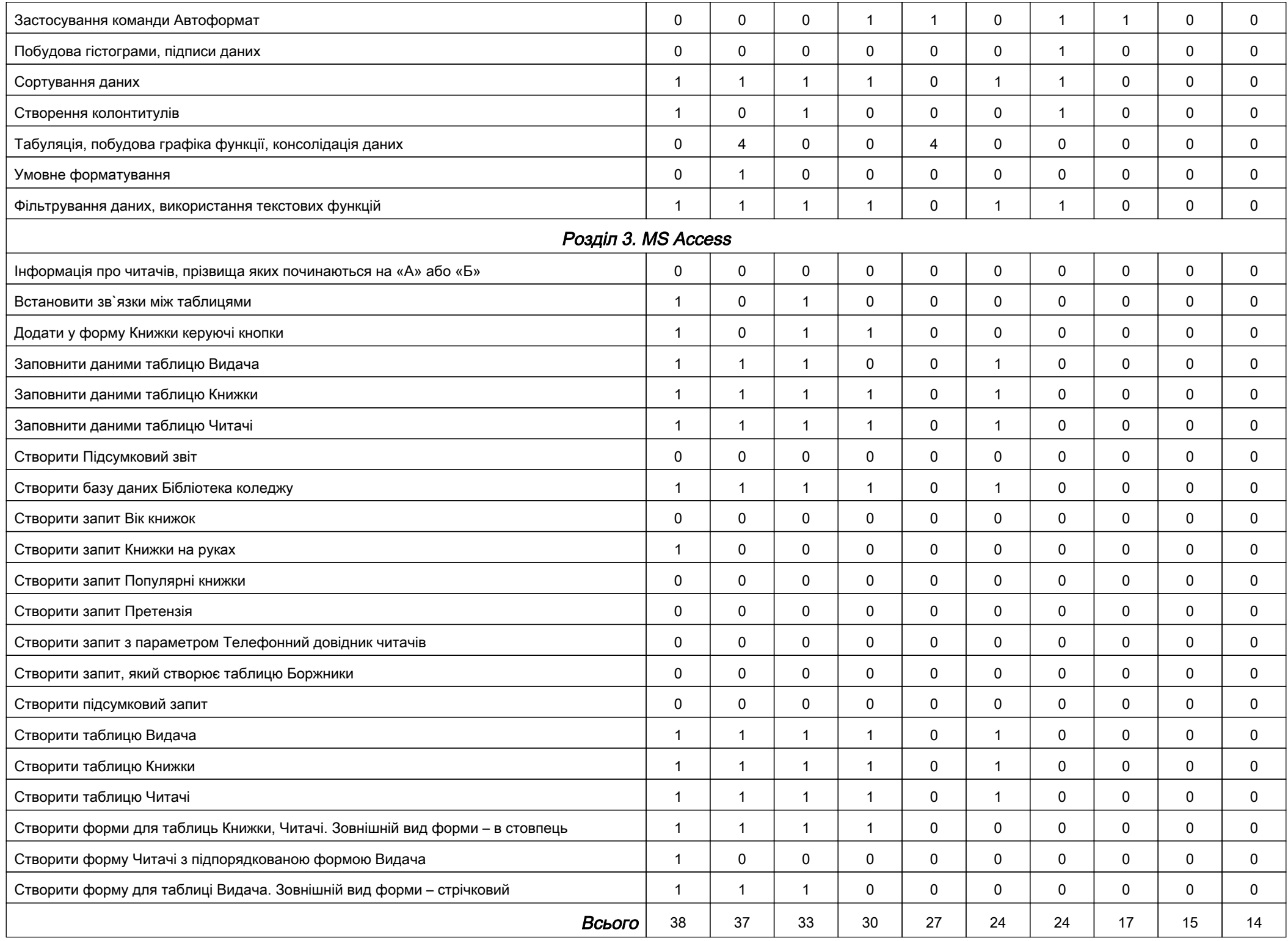